# PEER REVIEW ORGANIZATION: INITIAL REPORT

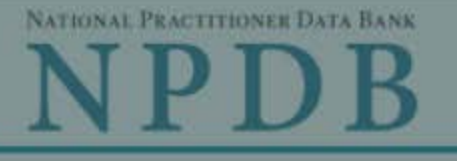

**Privacy Policy** 

OMB Number: 0915-0126 Expiration Date: mm/dd/yyyy

#### × **Public Burden Statement** 1. Subject OMB Number: 0915-0126 Expiration Date: XX/XX/20XX ed Help ? Pleas Public Burden Statement: The NPDB is a web-based repository of reports when containing information on medical malpractice payments and certain adverse actions related to health care practitioners, providers, and suppliers. Established by Congress in 1986, it is a workforce tool that prevents practitioners from moving state-to-state without disclosure or discovery of Person previous damaging performance. The statutes and regulations that govern and maintain NPDB operations include: Title IV of Public Law 99-660, Health Care **Last Na** Quality Improvement Act (HCQIA) of 1986, Section 1921 of the Social Security Act, Section 1128E of the Social Security Act, and Section 6403 of the Patient **SMITH** Protection and Affordable Care Act of 2010. The NPDB regulations implementing these laws are codified at 45 CFR Part 60. An agency may not  $+$  Add conduct or sponsor, and a person is not required to respond to, a collection of information unless it displays a currently valid OMB control number. The OMB Gende control number for this information collection is 0915-0126 and it is valid until OMale XX/XX/202X. This information collection is mandatory (45 CFR Part 60). 45 CFR Section 60.20 provides information on the confidentiality of the NPDB. Information reported to the NPDB is considered confidential and shall not be **Birthda** disclosed outside of HHS, except as specified in Sections 60.17, 60.18, and 60.21. Public reporting burden for this collection of information is estimated to MM / D average .75 hours per response, including the time for reviewing instructions, searching existing data sources, and completing and reviewing the collection of Is this information. Send comments regarding this burden estimate or any other aspect of this collection of information, including suggestions for reducing this ONo burden, to HRSA Reports Clearance Officer, 5600 Fishers Lane, Room 14N136B, Rockville, Maryland, 20857 or paperwork@hrsa.gov. Date of **MM**

## **Practitioner's Address**

#### **Type of Address**

If the home address is not known, enter a work address.

#### Close

# PEER REVIEW ORGANIZATION: INITIAL REPORT

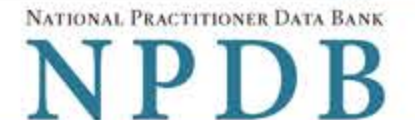

**Sign Out** 

Privacy Policy | OMB Number: 0915-0126 Expiration Date: mm/dd/yyyy

# 1. Subject Information Need Help ? Please fill out as much information as possible to help entities find your report when they query. Personal Information **Last Name First Name Middle Name** Suffix (Jr, III) SMITH + Additional name (e.g., maiden name) Gender OFemale OUnknown  $O$ Male **Birthdate** MM / DD / YYYY Is this person deceased? ONo OYes OUnknown Date of Death MM / DD / YYYY **Practitioner's Address Type of Address** If the home address is not known, enter a work address. **Home Address/Address of Record** Country **United States**  $\tau$ Address Entering a military address?

**Address Line 2** 

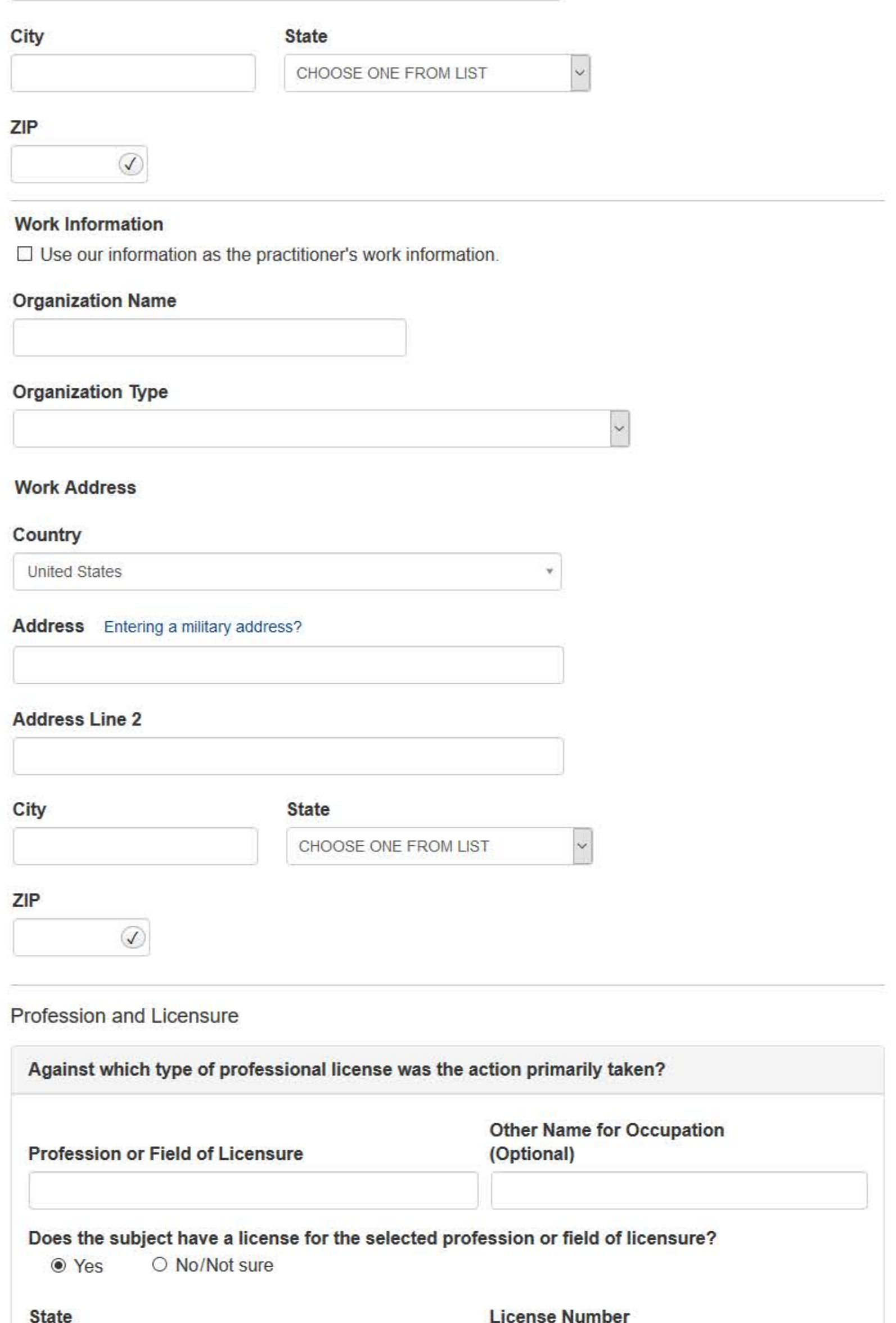

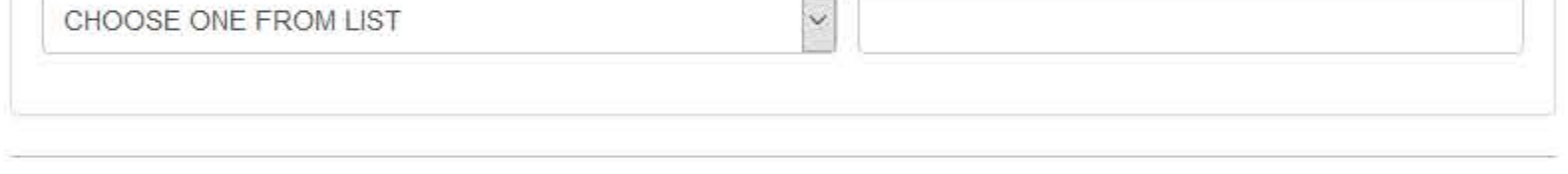

## Professional Schools Attended

Enter the schools or institutions the practitioner attended for their professional degree, training or certification (e.g., medical school, certification program).

What if the practitioner has not graduated?

#### **Name of School or Institution**

#### **Completion Year**

YYYY

+ Additional school or institution

### **Identification Numbers**

**SSN (Social Security Number)** 

+ Additional SSN

### **NPI (National Provider Identifier)**

To help queriers find your report, add the practitioner's NPI number if you know it.

+ Additional NPI

## **DEA (Drug Enforcement Administration) Number**

+ Additional DEA

☑Does the subject have a FEIN or UPIN identification number?

## FEIN (Federal Employer Identification Number)

+ Additional FEIN

## UPIN (Unique Physician Identification Number)

+ Additional UPIN

**Health Care Entity Affiliation** 

 $\boxdot$  Is the practitioner affiliated with a health care entity?

## **Type of Affiliation**

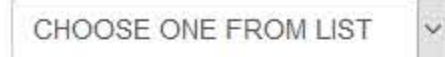

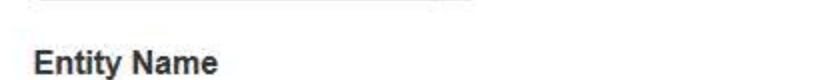

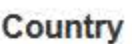

**United States** 

 $\overline{\mathbf{v}}$ 

 $\ddot{\mathbf{v}}$ 

#### Address Entering a military address?

#### **Address Line 2**

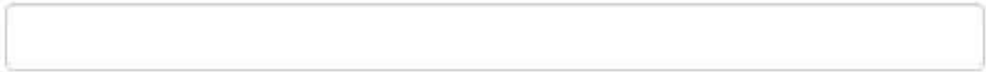

City

**State** 

CHOOSE ONE FROM LIST

ZIP

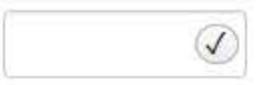

+ Additional Affiliate

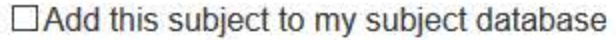

What is a subject database?

Save and finish later

Continue to next step

## 2. Action Information

### 3. Certifier Information

Return to Options

## What type of license are you reporting?

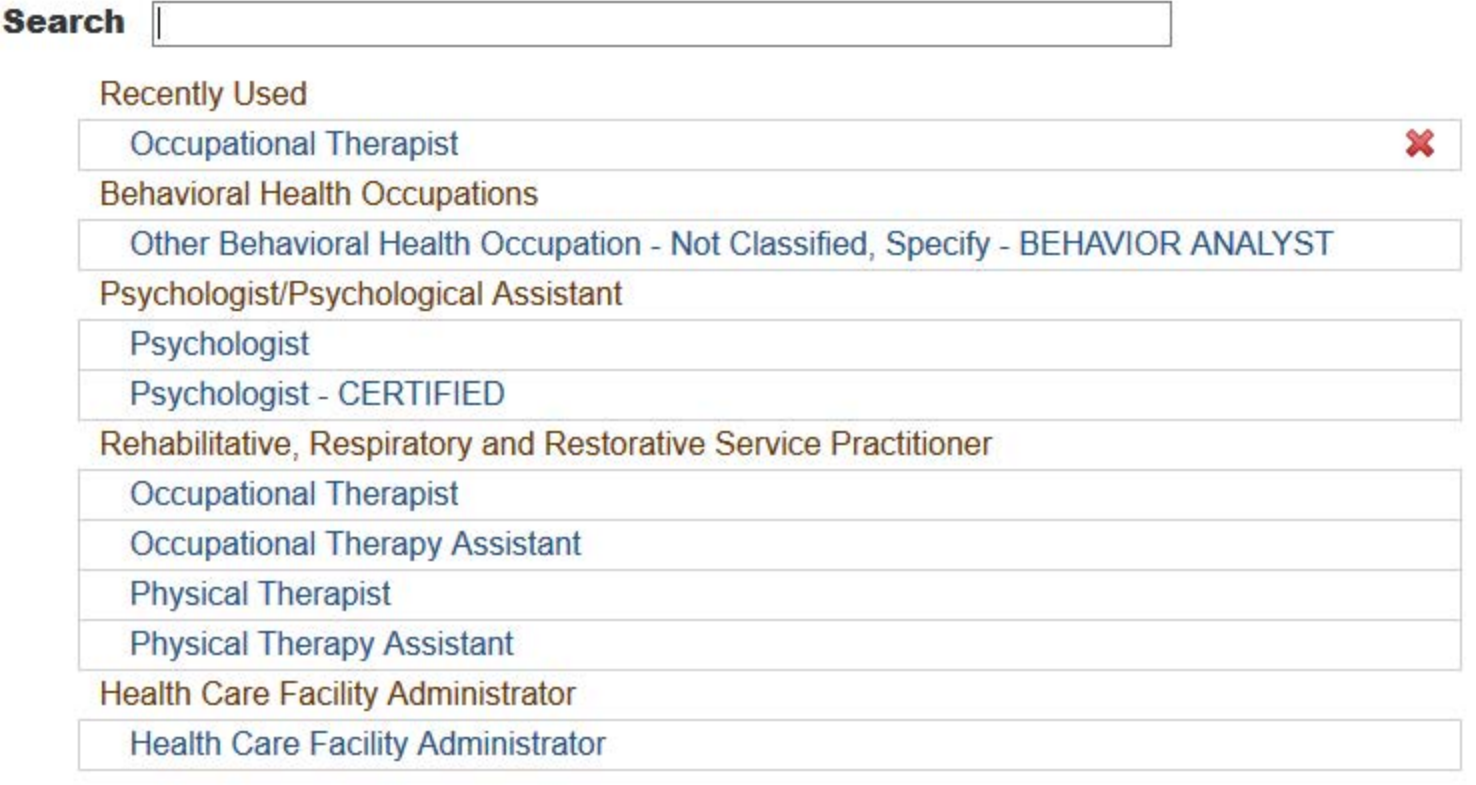

 $\mathbf{R}$ 

Report a different license

#### **Sign Out**

# PEER REVIEW ORGANIZATION: INITIAL REPORT

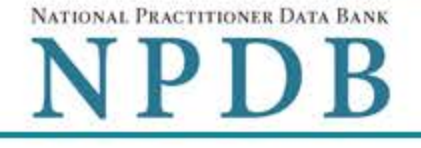

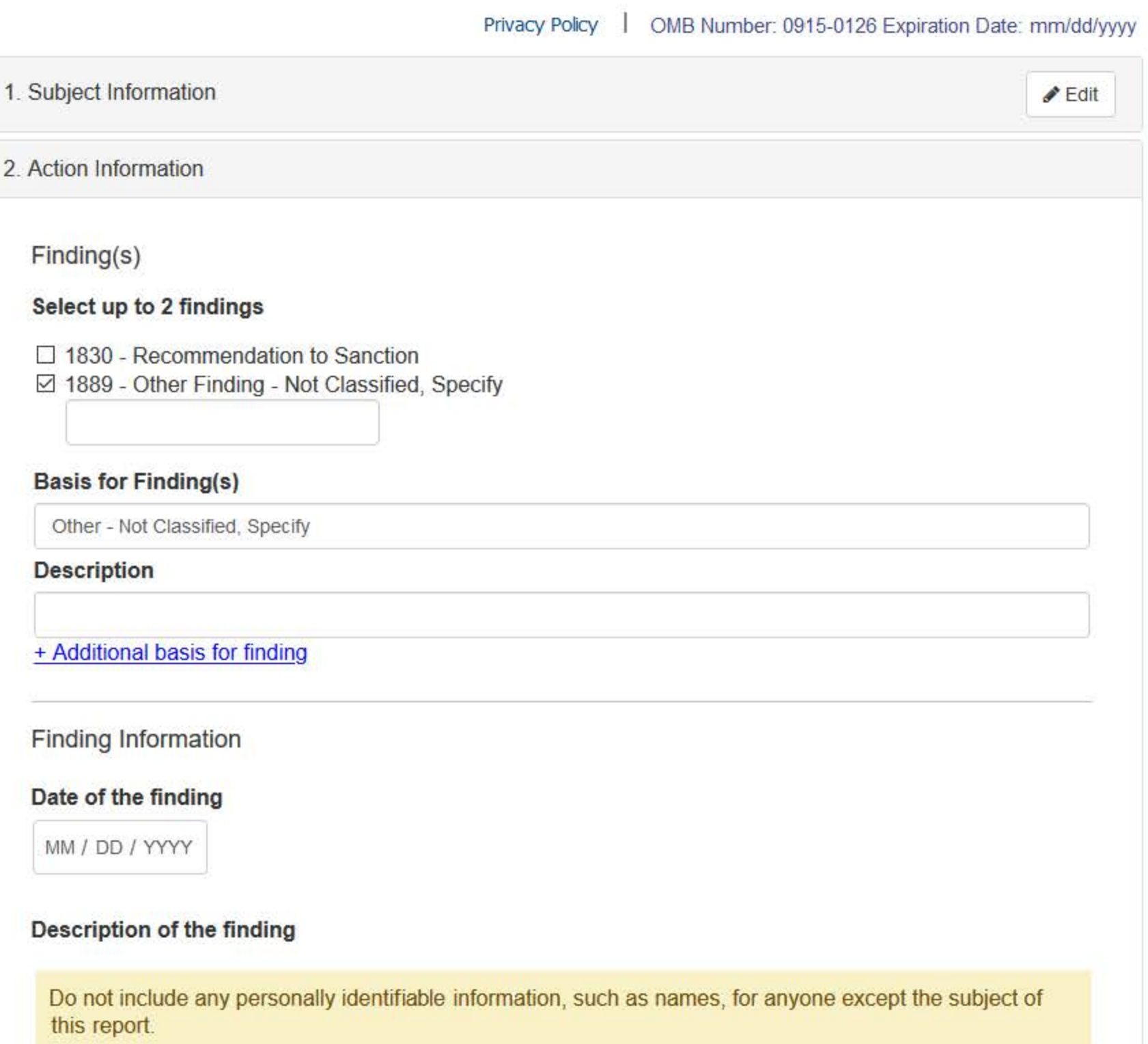

Your narrative description helps querying organizations understand more about the finding and the reason for it.

There are 4000 characters remaining for the description.

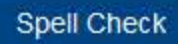

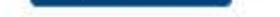

## **Optional Reference Numbers**

Entity Report Reference is an optional field that allows entities to add their own internal reference number to the report, such as a claim number. The reference number is available to all queriers.

#### **Entity Report Reference**

Customer Use is an optional field for you to create an identification for internal use. Your customer use number is only available to your organization.

#### **Customer Use**

Save and finish later

Continue to next step

#### 3. Certifier Information

Return to Options

#### **Select a Basis for Finding**

Enter a keyword or phrase to find a basis. (Example: "failure")

**Search** 

Fraud, Deception, or Misrepresentation

Improper or Abusive Billing Practices

**Submitting False Claims** 

Unsafe Practice or Substandard Care

Failure to Provide Medically Reasonable and/or Necessary Items or Services

Furnishing Unnecessary or Substandard Items or Services

Other

Other - Not Classified, Specify

Don't see what you're looking for?

#### **Sign Out**

 $E$ dit

 $P$ Edit

# PEER REVIEW ORGANIZATION: INITIAL REPORT

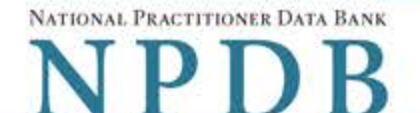

Privacy Policy | OMB Number: 0915-0126 Expiration Date: mm/dd/yyyy

#### 1. Subject Information

#### 2. Action Information

3. Certifier Information

#### Review your entries to be sure they are correct before you Continue.

#### **Subject Information Edit**

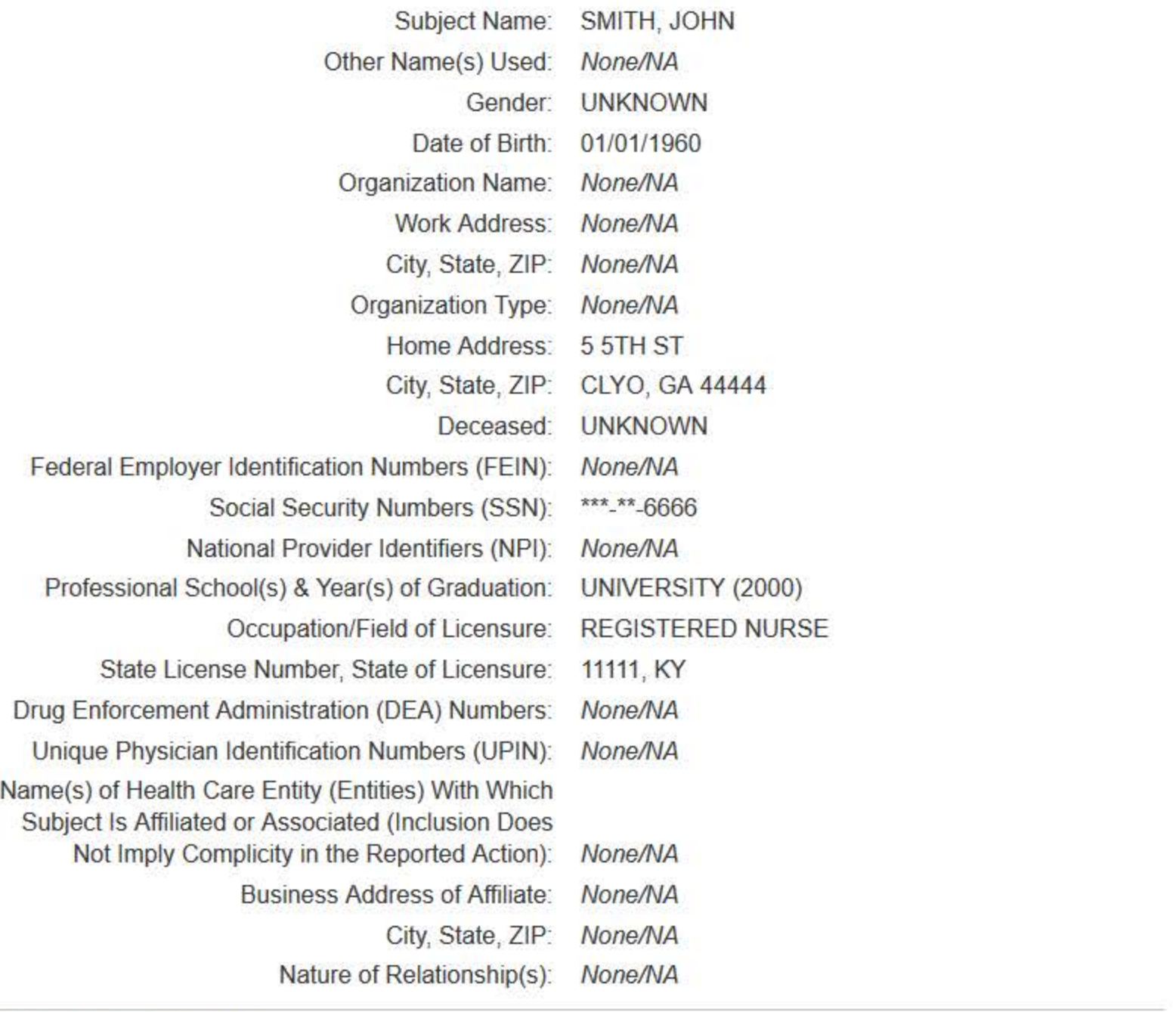

#### **Action Information Edit**

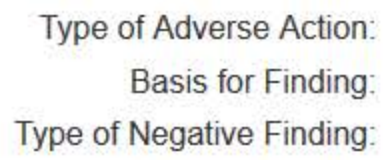

PEER REVIEW ORGANIZATION IMPROPER OR ABUSIVE BILLING PRACTICES (55) RECOMMENDATION TO SANCTION (1830)

Date of Finding: 03/01/2020 Description of Finding: **Test narrative** 

## Certification

I certify that I am authorized to submit this transaction and that all information is true and correct to the best of my knowledge.

#### **Authorized Submitter's Name**

**ADMIN ACCOUNT** 

## **Authorized Submitter's Title**

VP

## **Authorized Submitter's Phone**

11231231234

### **WARNING:**

Any person who knowingly makes a false statement or misrepresentation to the National Practitioner Data Bank (NPDB) may be subject to a fine and imprisonment under federal statute.

Ext.

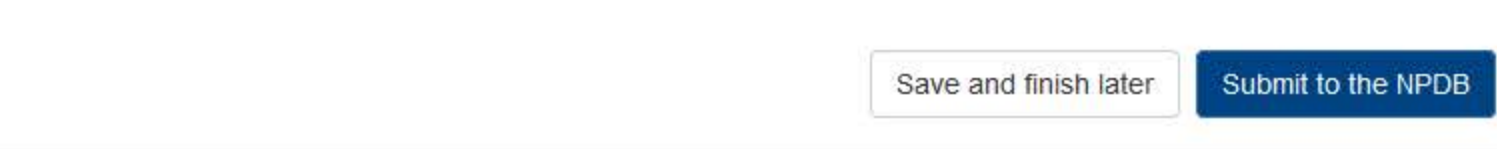

Return to Options

## **Non-visible Questions**

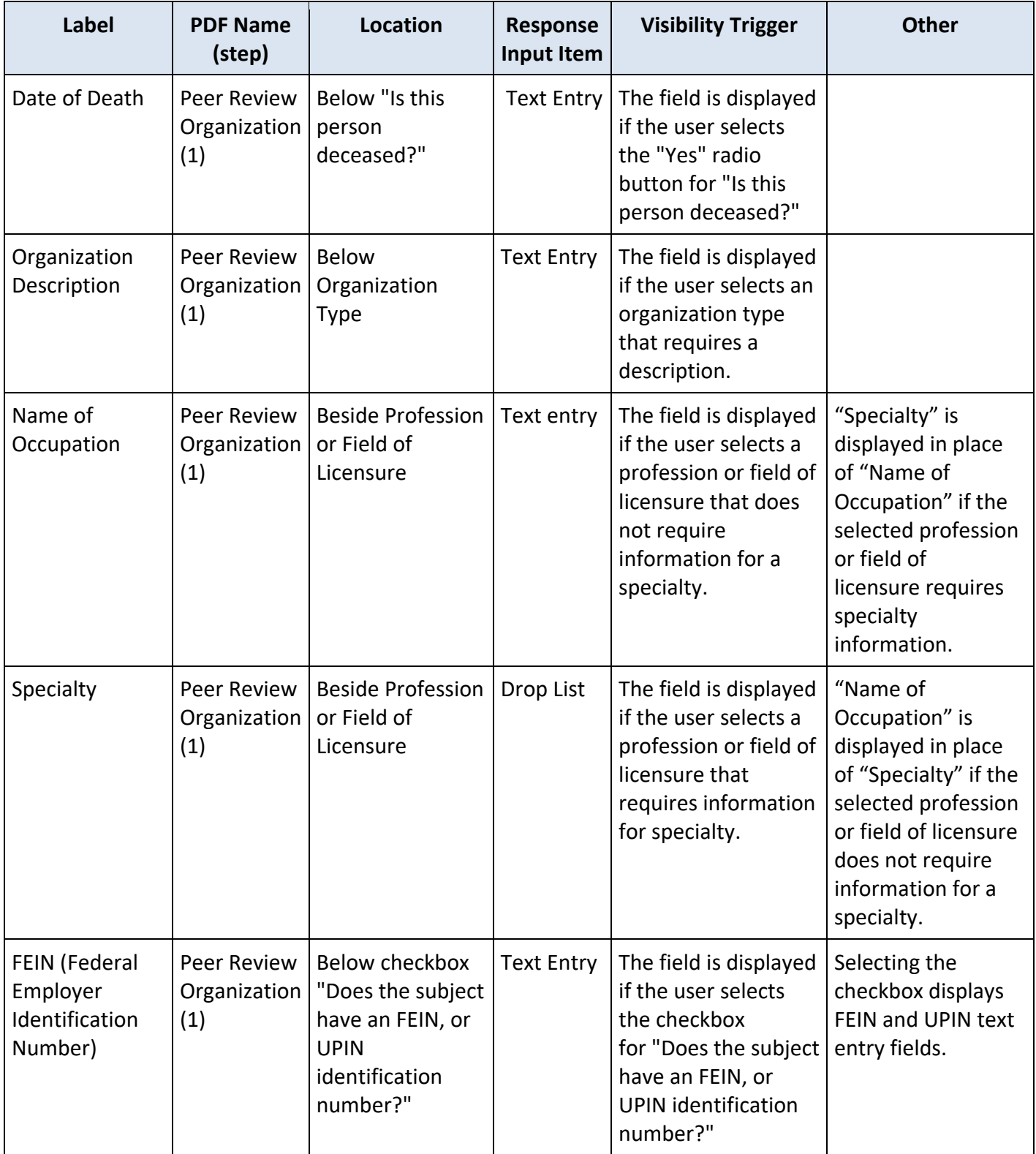

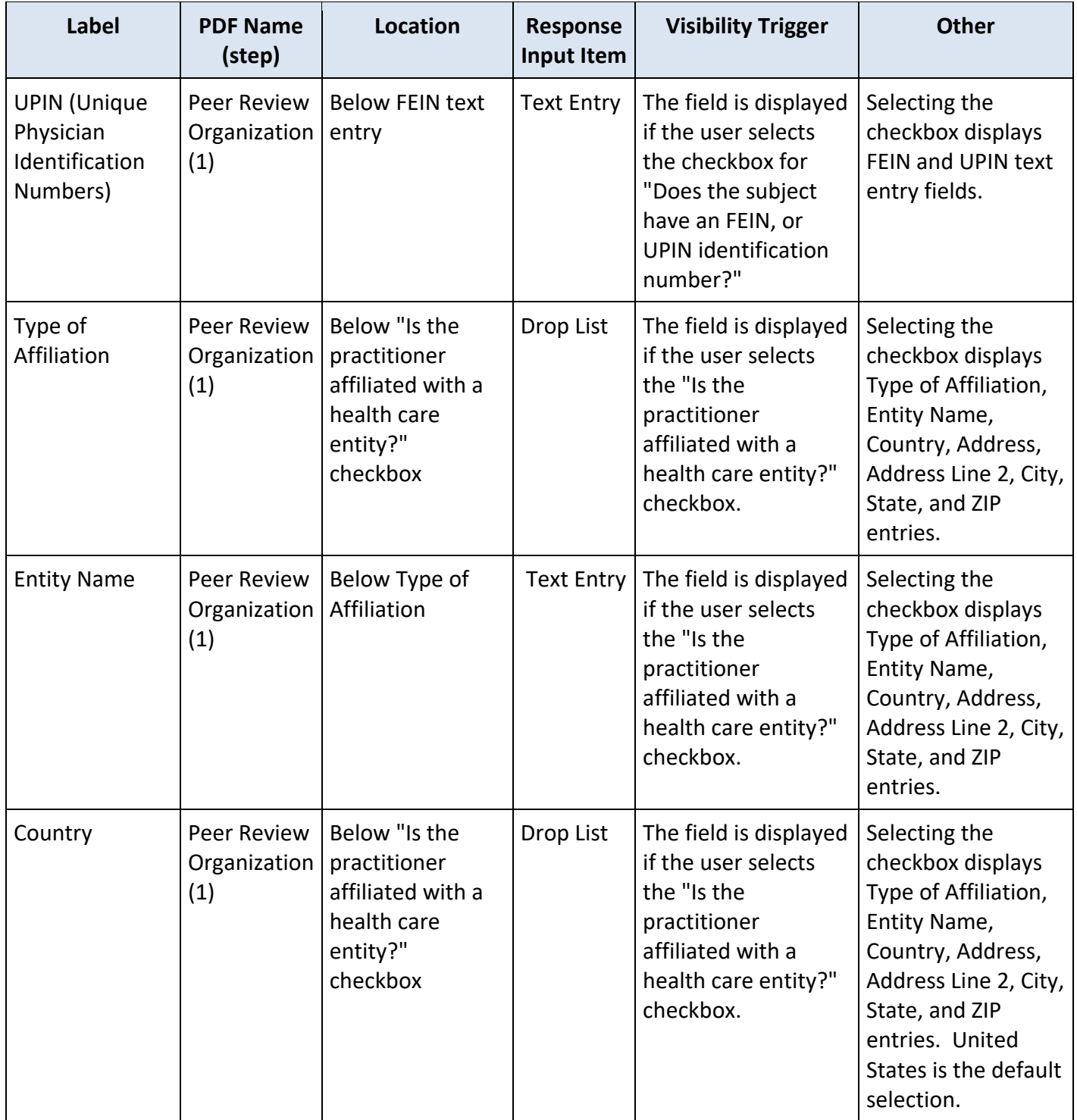

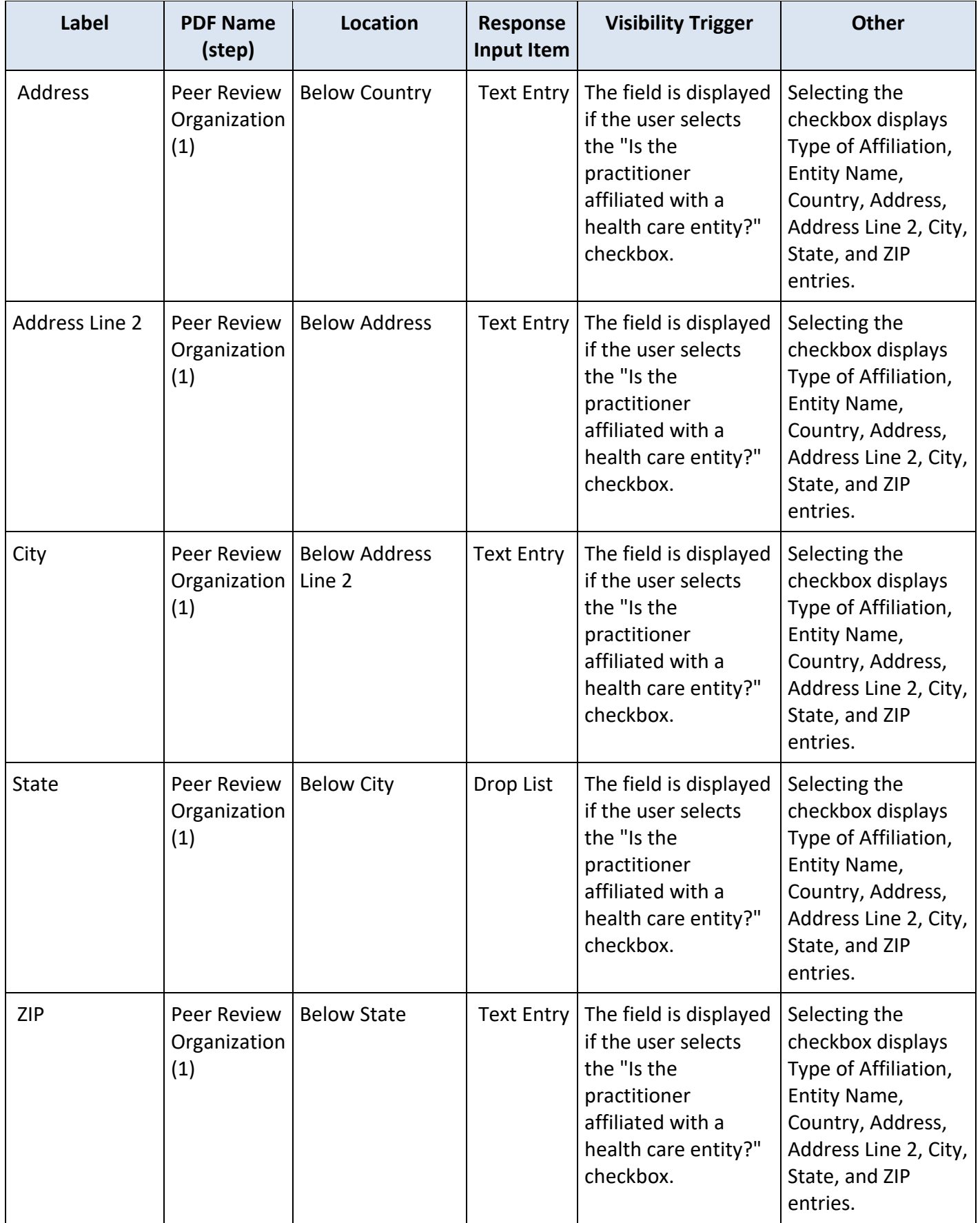

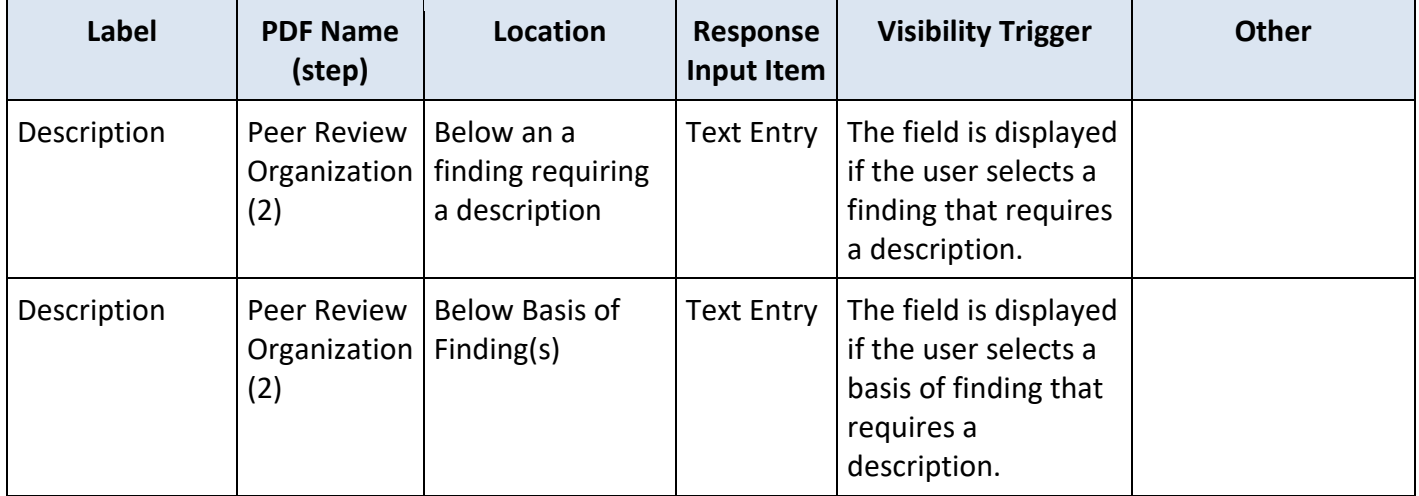

## **State Changes**

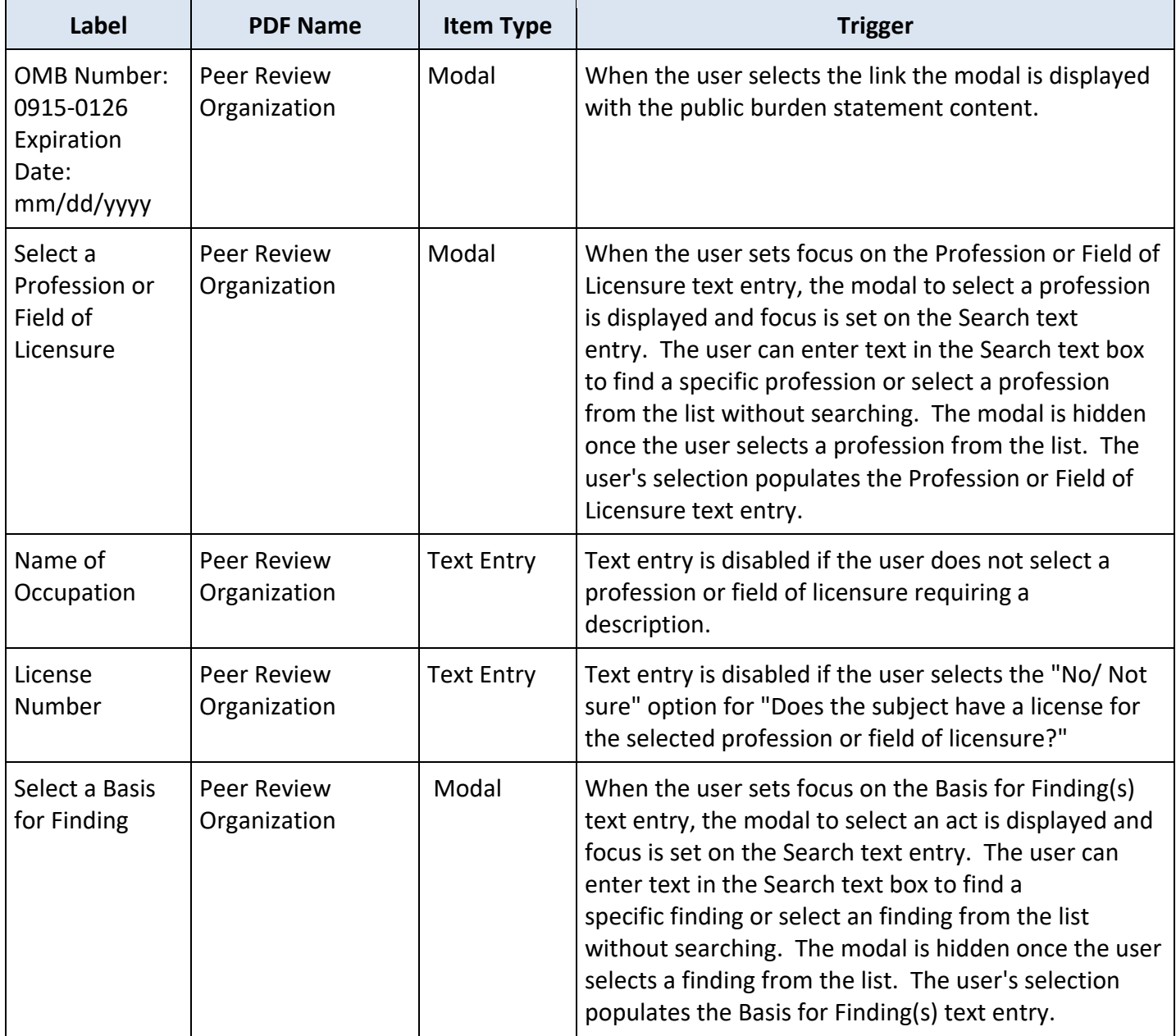